# **SageManifolds**

Eric Gourgoulhon ´

Laboratoire Univers et Théories (LUTH) CNRS / Observatoire de Paris / Université Paris Diderot 92190 Meudon, France

<http://luth.obspm.fr/~luthier/gourgoulhon/>

based on a collaboration with Michał Bejger, Marco Mancini, Travis Scrimshaw

> Sage Days 64 Univ. California, Davis, USA 17-20 March 2015

<span id="page-0-0"></span>4 0 8

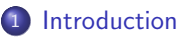

- 2 [The SageManifolds project](#page-4-0)
	- 3 [A concrete example:](#page-25-0)  $\mathbb{S}^2$
- 4 [Conclusion and perspectives](#page-27-0)

4 0 8 1

# **Outline**

**1** [Introduction](#page-2-0)

- [The SageManifolds project](#page-4-0)
- 3 [A concrete example:](#page-25-0)  $\mathbb{S}^2$
- **[Conclusion and perspectives](#page-27-0)**

<span id="page-2-0"></span>AD > 4 E > 4 E

4 0 8 4

# Differential geometry in Sage

Sage is well developed in many domains of mathematics but not too much in the area of differential geometry:

#### Already in Sage

- differential forms on an open subset of Euclidean space (with a fixed set of coordinates) (J. Vankerschaver)
- parametrized 2-surfaces in 3-dim. Euclidean space (M. Malakhaltsev, J. Vankerschaver, V. Delecroix)

#### On Trac

2-D hyperbolic geometry (V. Delecroix, M. Raum, G. Laun, trac ticket #9439)

<span id="page-3-0"></span> $\Omega$ 

イヨメ イヨメ

**← ロ ▶ → イ 同** 

# **Outline**

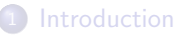

### 2 [The SageManifolds project](#page-4-0)

- 3 [A concrete example:](#page-25-0)  $\mathbb{S}^2$
- **[Conclusion and perspectives](#page-27-0)**

<span id="page-4-0"></span>4 0 8 4 a  $\sim$  $\mathcal{A}$  .

### <span id="page-5-0"></span><http://sagemanifolds.obspm.fr/>

#### Aim

Implement real smooth manifolds of arbitrary dimension in Sage and tensor calculus on them, in a coordinate/frame-independent manner

In particular:

- one should be able to introduce an arbitrary number of coordinate charts on a given manifold, with the relevant transition maps
- tensor fields must be manipulated as such and not through their components with respect to a specific (possibly coordinate) vector frame

### <http://sagemanifolds.obspm.fr/>

#### Aim

Implement real smooth manifolds of arbitrary dimension in Sage and tensor calculus on them, in a coordinate/frame-independent manner

In particular:

- one should be able to introduce an arbitrary number of coordinate charts on a given manifold, with the relevant transition maps
- tensor fields must be manipulated as such and not through their components with respect to a specific (possibly coordinate) vector frame

Concretely, the project amounts to creating new Python classes, such as Manifold, Chart, TensorField or Metric, within Sage's Parent/Element framework.

<span id="page-6-0"></span> $\Omega$ 

**← ロ ▶ → イ 同** 

## Implementating manifolds and their subsets

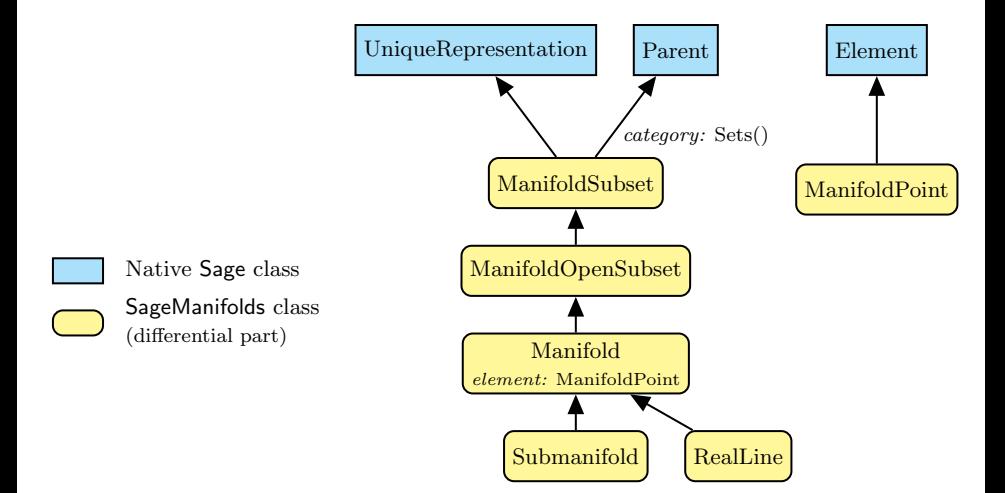

<span id="page-7-0"></span>4 0 8

## Implementing coordinate charts

<span id="page-8-0"></span>Given a (topological) manifold M of dimension  $n \geq 1$ , a coordinate chart  $\varphi:U\to \mathbb{R}^n$  on an open subset  $U\subset M$  is implemented in SageManifolds via the class Chart, whose main data is U and a n-tuple of Sage symbolic variables x, y, ..., each of them representing a coordinate

# Implementing coordinate charts

Given a (topological) manifold M of dimension  $n \geq 1$ , a coordinate chart  $\varphi:U\to \mathbb{R}^n$  on an open subset  $U\subset M$  is implemented in SageManifolds via the class Chart, whose main data is U and a n-tuple of Sage symbolic variables x, y, ..., each of them representing a coordinate

In general, more than one (regular) chart is required to cover the entire manifold:

#### Examples:

- at least 2 charts are necessary to cover the *n*-dimensional sphere  $\mathbb{S}^n$  ( $n \ge 1$ ) and the torus  $\mathbb{T}^2$
- <span id="page-9-0"></span>• at least 3 charts are necessary to cover the real projective plane  $\mathbb{RP}^2$

# Implementing coordinate charts

Given a (topological) manifold M of dimension  $n \geq 1$ , a coordinate chart  $\varphi:U\to \mathbb{R}^n$  on an open subset  $U\subset M$  is implemented in SageManifolds via the class Chart, whose main data is U and a n-tuple of Sage symbolic variables x, y, ..., each of them representing a coordinate

In general, more than one (regular) chart is required to cover the entire manifold:

#### Examples:

- at least 2 charts are necessary to cover the *n*-dimensional sphere  $\mathbb{S}^n$  ( $n \ge 1$ ) and the torus  $\mathbb{T}^2$
- at least 3 charts are necessary to cover the real projective plane  $\mathbb{RP}^2$

In SageManifolds, an arbitrary number of charts can be introduced

To fully specify the manifold, one shall also provide the transition maps on overlapping chart domains (SageManifolds class CoordChange)

<span id="page-10-0"></span> $QQ$ 

 $\left\{ \begin{array}{ccc} 1 & 0 & 0 \\ 0 & 1 & 0 \end{array} \right\}$  ,  $\left\{ \begin{array}{ccc} 0 & 0 & 0 \\ 0 & 0 & 0 \end{array} \right\}$ 

### Implementing scalar fields

A scalar field on manifold  $M$  is a smooth mapping

 $f: U \subset M \longrightarrow \mathbb{R}$  $p \longrightarrow f(p)$ 

where  $U$  is an open subset of  $M$ 

<span id="page-11-0"></span>イロト イ押ト イヨト イヨト

### Implementing scalar fields

A scalar field on manifold  $M$  is a smooth mapping

<span id="page-12-0"></span> $f: U \subset M \longrightarrow \mathbb{R}$  $p \longrightarrow f(p)$ 

where  $U$  is an open subset of  $M$ 

A scalar field maps *points*, not *coordinates*, to real numbers  $\implies$  an object f in the ScalarField class has different **coordinate** representations in different charts defined on  $U$ .

# Implementing scalar fields

A scalar field on manifold  $M$  is a smooth mapping

<span id="page-13-0"></span> $f: U \subset M \longrightarrow \mathbb{R}$  $p \longrightarrow f(p)$ 

where  $U$  is an open subset of  $M$ 

A scalar field maps *points*, not *coordinates*, to real numbers  $\implies$  an object f in the ScalarField class has different coordinate representations in different charts defined on  $U$ .

The various coordinate representations  $F, \hat{F}, \dots$  of f are stored as a Python dictionary whose keys are the charts  $C, \hat{C}, \dots$ 

$$
f.\text{express} = \left\{ C : F, \hat{C} : \hat{F}, \dots \right\}
$$
\n
$$
\text{with } f(p) = F\left(\frac{x^1}{\dots}, \dots, x^n\right) = \hat{F}\left(\frac{\hat{x}^1}{\dots}, \dots, \hat{x}^n\right) = \dots
$$
\n
$$
\text{point} \qquad \text{coord. of } p \qquad \text{coord. of } p
$$
\n
$$
\text{in chart } \hat{C}
$$
\n
$$
\text{Eir. Gourgoulhon (LUTH)} \qquad \text{Sage Manifolds} \qquad \text{Sage Day 64, Davis, 18 March 2015 9/24}
$$

### The scalar field algebra

Given an open subset  $U \subset M$ , the set  $C^\infty(U)$  of scalar fields defined on  $U$  has naturally the structure of a **commutative algebra over**  $\mathbb{R}$ : it is clearly a vector space over  $\mathbb R$  and it is endowed with a commutative ring structure by pointwise multiplication:

### <span id="page-14-0"></span> $\forall f, g \in C^{\infty}(U), \quad \forall p \in U, \quad (f.g)(p) := f(p)g(p)$

The algebra  $C^\infty(U)$  is implemented in SageManifolds via the class ScalarFieldAlgebra.

### Classes for scalar fields

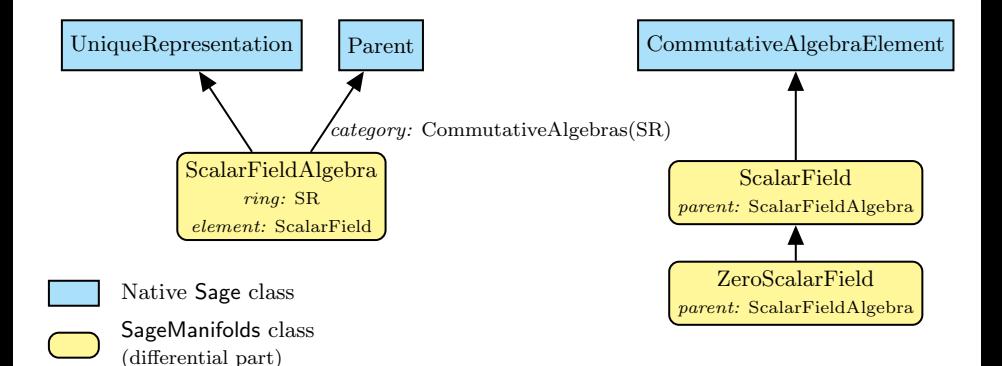

<span id="page-15-0"></span> $298$ 

 $\sim$ 

4 日下

# Vector field modules

Given an open subset  $U \subset M$ , the set  $\mathcal{X}(U)$  of smooth vector fields defined on U has naturally the structure of a **module over the scalar field algebra**  $C^\infty(U).$ 

 $\mathcal{X}(U)$  is a free module  $\iff U$  admits a global vector frame  $(e_a)_{1\leq a\leq n}$ .

 $\forall v \in \mathcal{X}(U), \quad v = v^a \mathbf{e}_a, \quad \text{with } v^a \in C^\infty(U)$ 

At a point  $p \in U$ , the above translates into an identity in the *tangent vector* space  $T_pM$ :

 $\boldsymbol{v}(p) = v^a(p) \; \boldsymbol{e}_a(p), \quad \text{with } v^a(p) \in \mathbb{R}$ 

#### Example:

If U is the domain of a coordinate chart  $(x^a)_{1\leq a\leq n}$ ,  $\mathcal{X}(U)$  is a free module of rank  $n$  over  $C^\infty(U)$ , a basis of it being the coordinate frame  $(\partial/\partial x^a)_{1\leq a\leq n}.$ 

<span id="page-16-0"></span> $QQ$ 

メロメ メ都 メメ きょうくぼ メー

# Parallelizable manifolds

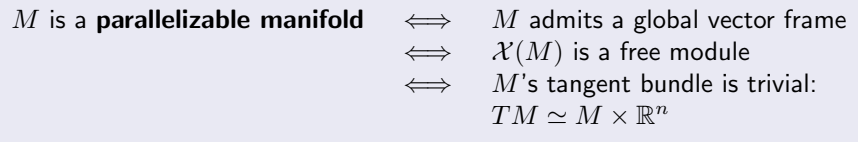

4 0 8 4

<span id="page-17-0"></span> $\sim$  $\mathcal{A}$  . ÷  $\sim$ 

# Parallelizable manifolds

M is a **parallelizable manifold**  $\iff$  M admits a global vector frame  $\iff$   $\mathcal{X}(M)$  is a free module  $\iff$  M's tangent bundle is trivial:  $TM \simeq M \times \mathbb{R}^n$ 

#### Examples of parallelizable manifolds

- $\mathbb{R}^n$  (global coordinate charts  $\Rightarrow$  global vector frames)
- the circle  $\mathbb{S}^1$  (NB: no global coordinate chart)
- the torus  $\mathbb{T}^2 = \mathbb{S}^1 \times \mathbb{S}^1$
- the 3-sphere  $\mathbb{S}^3 \simeq \mathrm{SU}(2)$ , as any Lie group
- the 7-sphere  $\mathbb{S}^7$
- <span id="page-18-0"></span>• any orientable 3-manifold (Steenrod theorem)

# Parallelizable manifolds

M is a **parallelizable manifold**  $\iff$  M admits a global vector frame  $\iff$   $\mathcal{X}(M)$  is a free module  $\iff$  M's tangent bundle is trivial:  $TM \simeq M \times \mathbb{R}^n$ 

#### Examples of parallelizable manifolds

- $\mathbb{R}^n$  (global coordinate charts  $\Rightarrow$  global vector frames)
- the circle  $\mathbb{S}^1$  (NB: no global coordinate chart)
- the torus  $\mathbb{T}^2 = \mathbb{S}^1 \times \mathbb{S}^1$
- the 3-sphere  $\mathbb{S}^3 \simeq \mathrm{SU}(2)$ , as any Lie group
- the 7-sphere  $\mathbb{S}^7$
- any orientable 3-manifold (Steenrod theorem)

#### Examples of non-parallelizable manifolds

- the sphere  $\mathbb{S}^2$  (hairy ball theorem!) and any n-sphere  $\mathbb{S}^n$  with  $n \not\in \{1,3,7\}$
- <span id="page-19-0"></span>• the real projective plane  $\mathbb{RP}^2$

### Implementing vector fields

Ultimately, in SageManifolds, vector fields are to be described by their components w.r.t. various vector frames.

<span id="page-20-0"></span>If the manifold  $M$  is not parallelizable, we assume that it can be covered by a finite number N of parallelizable open subsets  $U_i$   $(1 \le i \le N)$  (OK for M compact). We then consider restrictions of vector fields to these domains:

### Implementing vector fields

Ultimately, in SageManifolds, vector fields are to be described by their components w.r.t. various vector frames.

If the manifold  $M$  is not parallelizable, we assume that it can be covered by a finite number N of parallelizable open subsets  $U_i$   $(1 \le i \le N)$  (OK for M compact). We then consider restrictions of vector fields to these domains:

For each i,  $\mathcal{X}(U_i)$  is a free module of rank  $n = \dim M$  and is implemented in SageManifolds as an instance of VectorFieldFreeModule, which is a subclass of FiniteRankFreeModule.

Each vector field  $\boldsymbol{v} \in \mathcal{X}(U_i)$  has different set of components  $(v^a)_{1 \leq a \leq n}$  in different vector frames  $(e_a)_{1\leq a\leq n}$  introduced on  $U_i$ . They are stored as a  $Python$ dictionary whose keys are the vector frames:

 $\boldsymbol{v}$ . components =  $\{(\boldsymbol{e}): (v^a),\; (\hat{\boldsymbol{e}}): (\hat{v}^a), \ldots\}$ 

<span id="page-21-0"></span> $\Omega$ 

メロト メ母 トメミト メミト

# <span id="page-22-0"></span>Module classes in SageManifolds

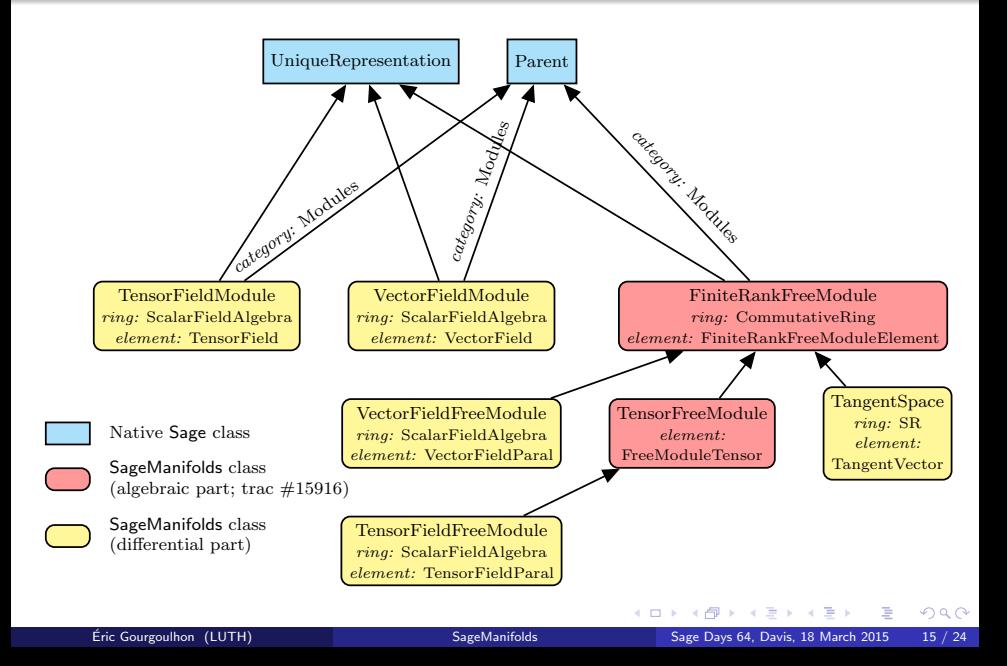

### Tensor field classes

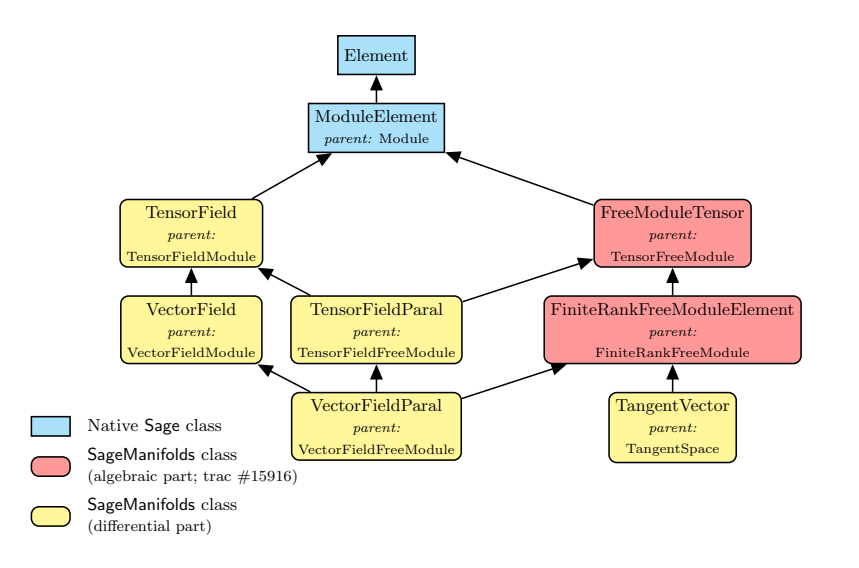

<span id="page-23-0"></span>イロト イ押 トイヨ トイヨ

### Tensor field storage

<span id="page-24-0"></span>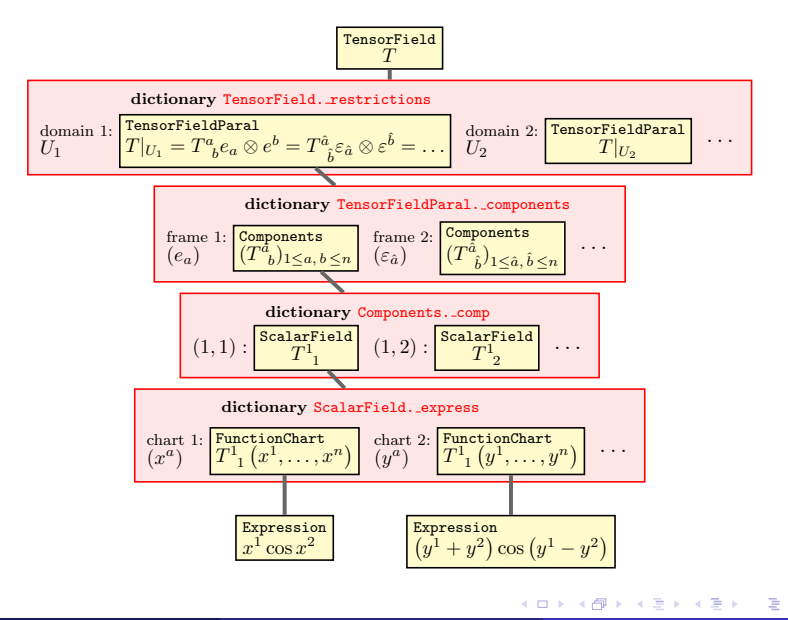

# **Outline**

**[Introduction](#page-2-0)** 

[The SageManifolds project](#page-4-0)

3 [A concrete example:](#page-25-0)  $\mathbb{S}^2$ 

**[Conclusion and perspectives](#page-27-0)** 

<span id="page-25-0"></span> $\mathbb{R}^n \times \mathbb{R}^n \xrightarrow{\sim} \mathbb{R}^n \times \mathbb{R}^n \xrightarrow{\sim} \mathbb{R}^n$ 

4 0 8 4

#### <span id="page-26-0"></span>[A concrete example:](#page-26-0)  $\mathbb{S}^2$

### The 2-sphere example

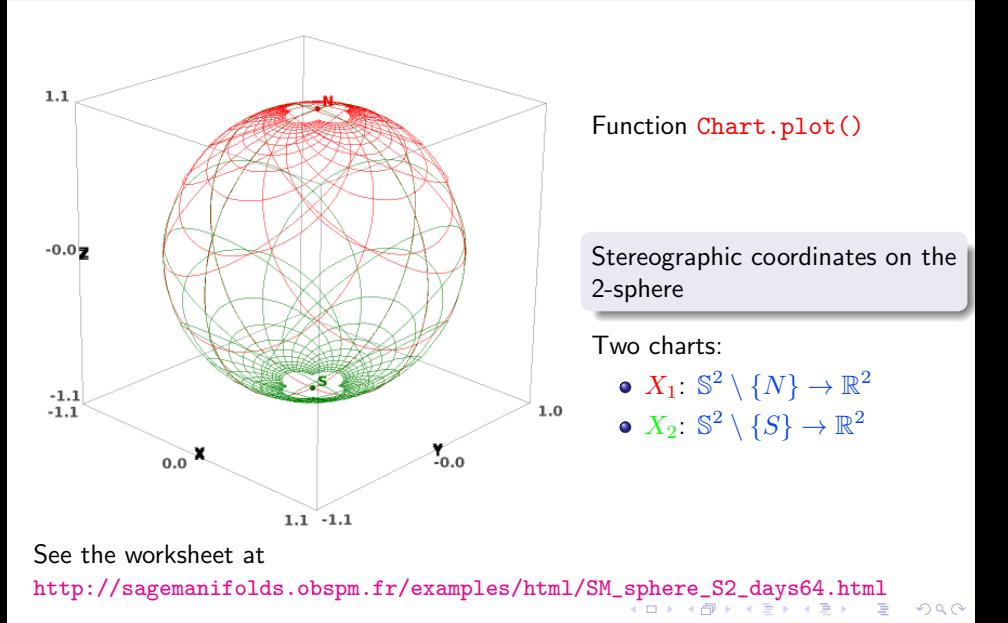

# **Outline**

**[Introduction](#page-2-0)** 

- [The SageManifolds project](#page-4-0)
- 3 [A concrete example:](#page-25-0)  $\mathbb{S}^2$
- 4 [Conclusion and perspectives](#page-27-0)

<span id="page-27-0"></span>**Biskin** 

4 0 8 1

 $\sim$ 

# Conclusion and perspectives

• SageManifolds is a work in progress

<span id="page-28-0"></span> $\sim$  47,000 lines of Python code up to now (including comments and doctests)

A preliminary version (v0.7) is freely available (GPL) at <http://sagemanifolds.obspm.fr/> and the development version is available from the Git repository <https://github.com/sagemanifolds/sage>

# Conclusion and perspectives

• SageManifolds is a work in progress

 $\sim$  47,000 lines of Python code up to now (including comments and doctests)

A preliminary version (v0.7) is freely available (GPL) at <http://sagemanifolds.obspm.fr/> and the development version is available from the Git repository <https://github.com/sagemanifolds/sage>

#### Example: installing SageManifolds 0.7 in a branch of a Sage 6.5 install

cd <your Sage root directory> git remote add sm-github<https://github.com/sagemanifolds/sage.git> git fetch -t sm-github sm-v0.7 git checkout -b sagemanifolds git merge FETCH HEAD make

More details at <http://sagemanifolds.obspm.fr/download.html>

イロト イ押 トイヨ トイヨ

<span id="page-29-0"></span> $QQ$ 

### Already present (v0.7):

- maps between manifolds, pullback operator
- submanifolds, pushforward operator
- **e** curves in manifolds
- standard tensor calculus (tensor product, contraction, symmetrization, etc.), even on non-parallelizable manifolds
- all monoterm tensor symmetries
- exterior calculus (wedge product, exterior derivative, Hodge duality)
- **.** Lie derivatives of tensor fields
- affine connections, curvature, torsion
- pseudo-Riemannian metrics, Weyl tensor
- <span id="page-30-0"></span>• some plotting capabilities (charts, points, curves)

- In a branch of the development version:
	- parallelization (on tensor components) of CPU demanding computations, via the Python library multiprocessing

<span id="page-31-0"></span>4 日下

- In a branch of the development version:
	- parallelization (on tensor components) of CPU demanding computations, via the Python library multiprocessing
- <span id="page-32-0"></span>Not implemented yet (but should be soon):
	- extrinsic geometry of pseudo-Riemannian submanifolds
	- computation of geodesics (numerical integration via Sage/GSL or Gyoto)
	- integrals on submanifolds
	- graphical output for vector fields

- In a branch of the development version:
	- parallelization (on tensor components) of CPU demanding computations, via the Python library multiprocessing
- Not implemented yet (but should be soon):
	- extrinsic geometry of pseudo-Riemannian submanifolds
	- computation of geodesics (numerical integration via Sage/GSL or Gyoto)
	- integrals on submanifolds
	- graphical output for vector fields

#### • Future prospects:

- add more graphical outputs
- add more functionalities: symplectic forms, fibre bundles, spinors, variational calculus, etc.
- <span id="page-33-0"></span>• connection with numerical relativity: using Sage to explore numerically generated spacetimes

- In a branch of the development version:
	- parallelization (on tensor components) of CPU demanding computations, via the Python library multiprocessing
- Not implemented yet (but should be soon):
	- extrinsic geometry of pseudo-Riemannian submanifolds
	- computation of geodesics (numerical integration via Sage/GSL or Gyoto)
	- integrals on submanifolds
	- graphical output for vector fields

#### • Future prospects:

- add more graphical outputs
- add more functionalities: symplectic forms, fibre bundles, spinors, variational calculus, etc.
- connection with numerical relativity: using Sage to explore numerically generated spacetimes
- Developments within Sage (to be discussed in this workshop):
	- introduce the category of topological spaces
	- introduce Lie groups

<span id="page-34-0"></span> $\Omega$ 

医阿里氏阿里

**← ロ ▶ → イ 同** 

# Integration into Sage

- The algebraic part (tensors on free modules of finite ranks) is submitted to Sage Trac as ticket  $\#15916$  $\#15916$  and is under review (thank you Travis!)
- $\bullet$  The ticket devoted to the differential part ( $\#14865$ ) must be reorganized (split in smaller tickets)

<span id="page-35-0"></span>Acknowledgements: the SageManifolds project has benefited from many discussions with Sage developers around the world, and especially in [Paris area.](http://wiki.sagemath.org/GroupeUtilisateursParis)